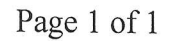

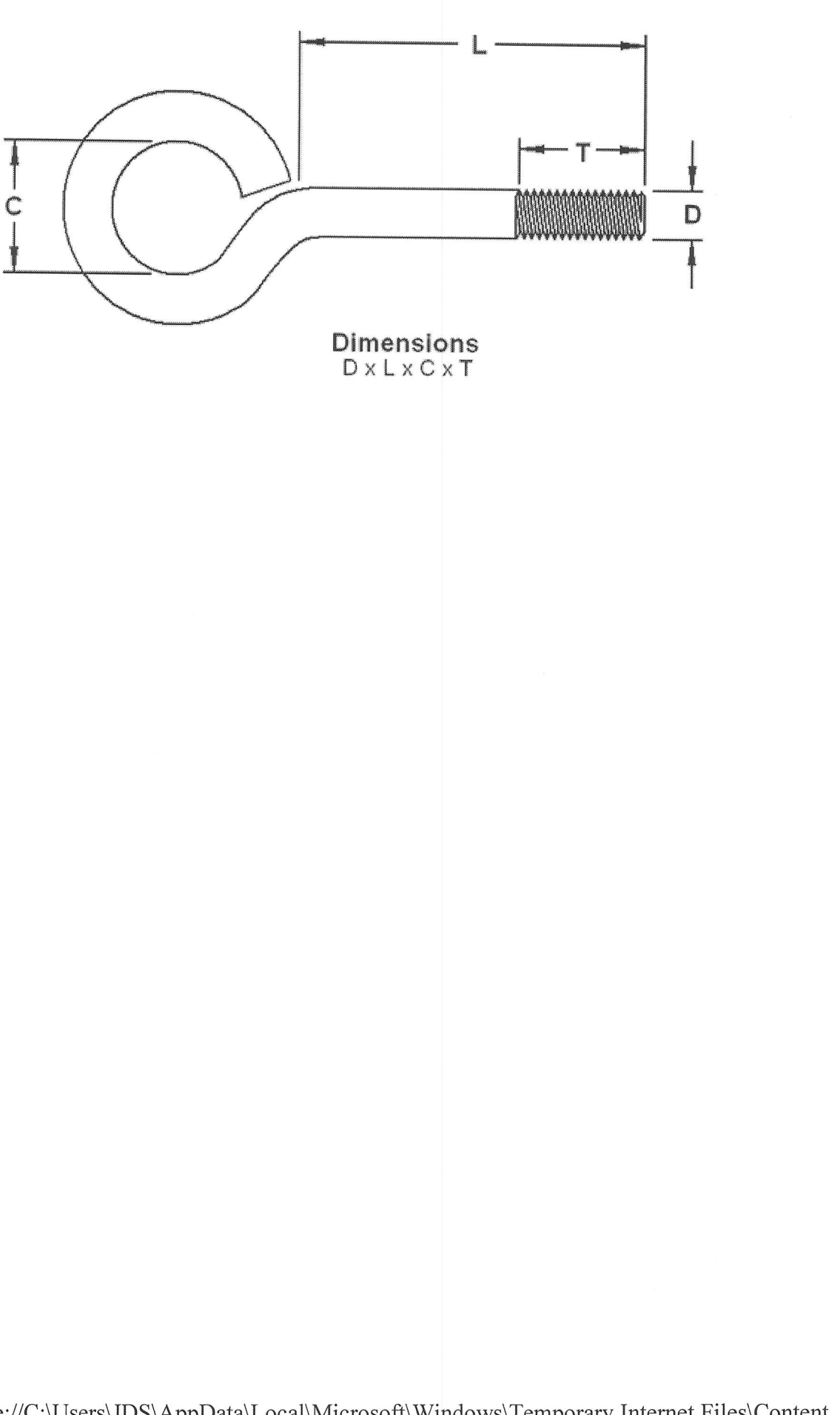

file://C:\Users\JDS\AppData\Local\Microsoft\Windows\Temporary Internet Files\Content.... 5/16/2011